# Муниципальное общеобразовательное учреждение «Остроленская средняя общеобразовательная школа»

**Рабочая программа по учебному предмету «Информатика и ИКТ» (предметная область «Математика») основное общего образования 7-9класс**

# **Пояснительная записка**

*Рабочая программа по информатике* для 7-9 класса составлена на основе \ следующих нормативных документов:

- Федеральный закон от 29.12.2012 г.№ 273-ФЗ «Об образовании в Российской Федерации» (редакция от 31.12.2014 г. с изменениями от 06.04.2015 г.).
- Приказ Министерства образования и науки Российской Федерации от 31.03.2014 г. № 253 «Об утверждении Федерального перечня учебников, рекомендуемых к использованию при реализации имеющих государственную аккредитацию образовательных программ начального общего, основного общего, среднего общего образования».
- Письмо Министерства образования и науки Российской Федерации от 29.04.2014 г. № 08-548 «О федеральном перечнеучебников».
- Об утверждении Федерального компонента государственного образовательного стандарта начального общего ,основного общего и среднего общего (полного) образования / Приказ Министерства образования и науки РФ от 05.03.2004 № 1089
- Учебный план МОУ «Остроленская СОШ»
- Методические рекомендации по учету национальных, региональных и этнокультурных особенностей при разработке общеобразовательными учреждениями основных образовательных программ начального, основного
- Авторской программы по информатике и ИКТ для 8–9 классов Л.Л. Босовой (http://metodist.lbz.ru).

# **Цели курса**

Изучение информатики и информационных технологий в основной школе направлено на достижение следующих целей:

- формирование основ научного мировоззрения в процессе систематизации, теоретического осмысления и обобщения имеющихся и получения новых знаний,
- умений и способов деятельности в области информатики и информационных и коммуникационных технологий (ИКТ);
- совершенствование общеучебных и общекультурных навыков работы с информацией, навыков информационного моделирования, исследовательской деятельности и т.д.; развитие навыков самостоятельной учебной деятельности школьников;
- воспитание ответственного и избирательного отношения к информации с учётом правовых и этических аспектов её распространения, стремления к созидательной деятельности и к продолжению образования с применением средств ИКТ.

#### **Задачи:**

- овладение умениями работать с различными видами информации с помощью компьютера и других средств информационных и коммуникационных технологий (ИКТ), организовывать собственную информационную деятельность и планировать ее результаты;
- развитие познавательных интересов, интеллектуальных и творческих способностей средствами ИКТ;
- воспитание ответственного отношения к информации с учетом правовых и этических аспектов ее распространения; избирательного отношения к полученной информации;
- выработка навыков применения средств ИКТ в повседневной жизни, при выполнении индивидуальных и коллективных проектов, в учебной деятельности, дальнейшем освоении профессий, востребованных на рынке труда.

# **Место предмета.**

**Программа рассчитана** в 7 классе на 35 ч. в год(1 час в неделю)**,** в 8 классе на 35 ч в год (1 час в неделю) и в 9 классе на 68 часов в год (2 часа в неделю).

В 7 классе программой предусмотрено проведение

Практических работ – 12; Проверочные работы – 3; Творческая работа – 1 .

В 8 классе программой предусмотрено проведение: Контрольных работ – 5, Практических работ – 19 Компьютерный практикум - 9. **В** 9 классе: Контрольных работ – 6, Практических работ – 38, Компьютерный практикум – 2, Итоговый тест - 1. Промежуточная аттестация проводится в форме контрольной работы.

Основное содержание авторской полностью нашло отражение в данной рабочей программе. Рабочая программа учитывает национальные, региональные и этнокультурные особенности региона.

#### *Формы организации учебного процесса*

Единицей учебного процесса является урок. В первой части урока проводиться объяснение нового материала, а на конец урока планируется компьютерный практикум (практические работы). Работа учеников за компьютером в 8-9 классах 10-15 минут. В ходе обучения учащимся предлагаются короткие (5-10 минут) проверочные работы (в форме тестирования). Очень важно, чтобы каждый ученик имел доступ к компьютеру и пытался выполнять практические работы по описанию самостоятельно, без посторонней помощи учителя или товарищей.

В 8-9 классах особое внимание следует уделить *организации самостоятельной работы учащихся на компьютере*. Формирование пользовательских навыков для введения компьютера в учебную деятельность должно подкрепляться *самостоятельной творческой работой*, личностно-значимой для обучаемого. Это достигается за счет информационно-предметного *практикума*, сущность которого состоит в наполнении задач по информатике актуальным предметным содержанием.

*Используемые технологии, методы и формы работы:* 

При организации занятий школьников 8-9 классов по информатике и информационным технологиям необходимо использовать различные методы и средства обучения с тем, чтобы с одной стороны, свести работу за ПК к регламентированной норме; с другой стороны, достичь наибольшего педагогического эффекта.

На уроках параллельно применяются общие и специфические методы, связанные с применением средств ИКТ:

- словесные методы обучения (рассказ, объяснение, беседа, работа с учебником);
- наглядные методы (наблюдение, иллюстрация, демонстрация наглядных пособий, презентаций);
- практические методы (устные и письменные упражнения, практические работы за ПК);
- проблемное обучение;
- метод проектов;
- ролевой метод.

*Основные типы уроков:* 

урок изучения нового материала;

- урок контроля знаний;
- обобщающий урок;
- комбинированный урок.

В данном классе ведущими методами обучения предмету являются: объяснительноиллюстративный и репродуктивный, хотя используется и частично-поисковый. На уроках используются элементы следующих технологий: личностно ориентированное обучение, обучение с применением опорных схем, ИКТ.

*Формы, способы и средства проверки и оценки результатов обучения*

*Виды контроля:* 

- *входной* осуществляется в начале каждого урока, актуализирует ранее изученный учащимися материал, позволяет определить их уровень подготовки к уроку;
- *промежуточный* осуществляется внутри каждого урока. Стимулирует активность, поддерживает интерактивность обучения, обеспечивает необходимый уровень внимания, позволяет убедиться в усвоении обучаемым порций материала;
- *проверочный* осуществляется в конце каждого урока; позволяет убедиться, что цели, поставленные на уроке достигнуты, учащиеся усвоили понятия, предложенные им в ходе урока;
- *итоговый* осуществляется по завершении крупного блоки или всего курса; позволяет оценить знания и умения.

*Формы итогового контроля:* 

- тест;
- творческая практическая работа;

# **Характеристика контрольно-измерительных материалов**

График контролирующих мероприятий соответствует учебно – тематическому плану. Контрольные и практические работы на компьютере проводятся с использованием следующей литературы:

- 1. Л. Л. Босова Информатика: Учебник для 8 класса 1-е изд. М.: БИНОМ. Лаборатория знаний, 2012.
- 2. Л. Л. Босова Информатика: Учебник для 9 класса 1-е изд. М.: БИНОМ. Лаборатория знаний, 2014
- 3. Информатика и ИКТ. 7-9 классы .Тематические задачи и тесты за курс основной школы. Под ред. Л.Н. Евич. –Ростов на Дону: Легион, 2014

Весь материал для текущего контроля берется со следующего сайта [http://metodist.lbz.ru/,](http://metodist.lbz.ru/) который является творческой мастерской автора учебника.

Также для контроля используются тесты, составленные учителями информатики по материалам журналов «Информатика в школе» и Газет «Информатика», которые утверждаются на заседаниях методического объединения учителей информатики.

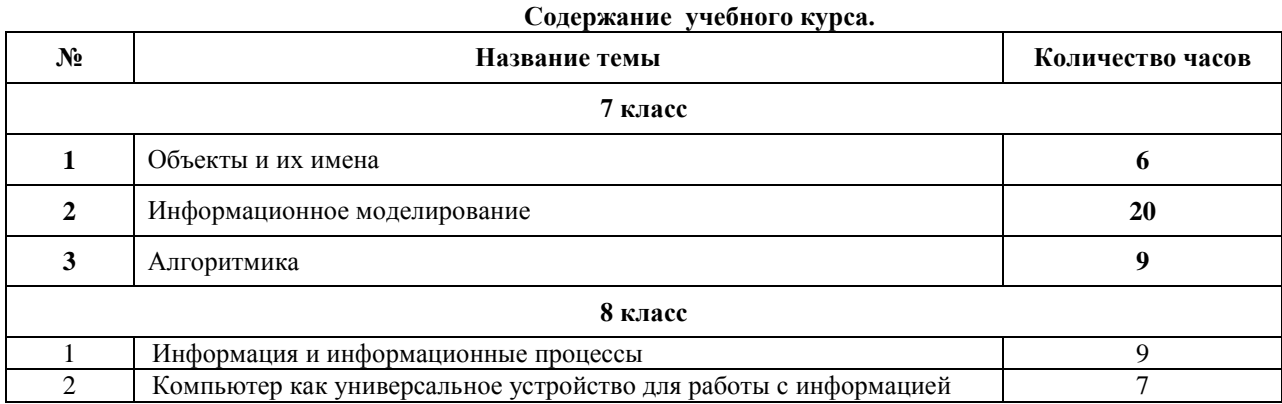

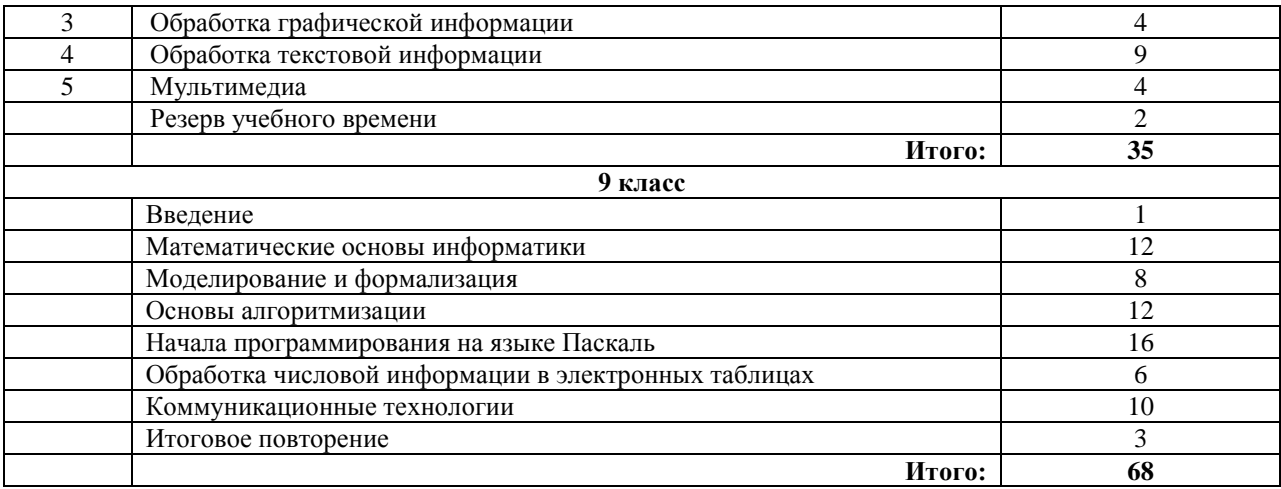

# **Содержание курса информатики и ИКТ**

# 1. **Объекты и их имена (6 ч)**

Объекты и их имена. Признаки объектов. Отношения объектов. Разновидности объектов и их классификация. Состав объектов.

Системы объектов. Система и окружающая среда. Персональный компьютер как система.

*Компьютерный практикум*

Практическая работа № 1 «Работаем с основными объектами

операционной системы».

Практическая работа № 2 «Работаем с объектами файловой

системы».

Практическая работа № 3 «Создаем текстовые объекты».

# **2. Информационное моделирование (20ч)**

Модели объектов и их назначение. Информационные модели. Словесные информационные модели. Многоуровневые списки. Математические модели.

Табличные информационные модели. Структура и правила оформления таблицы. Простые таблицы. Сложные таблицы. Табличное решение логических задач. Вычислительные таблицы. Электронные таблицы. Графики и диаграммы. Наглядное представление о соотношении величин. Визуализация многорядных данных. Многообразие схем. Информационные модели на графах. Деревья.

# *Компьютерный практикум*

Практическая работа № 4 «Создаем словесные модели»,

Практическая работа № 5 «Многоуровневые списки»,

Практическая работа № 6 «Создаем табличные модели»,

Практическая работа № 7 «Создаем вычислительные таблицы»

Практическая работа № 8 «Знакомимся с электронными таблицами»

Практическая работа № 9 «Создаем диаграммы и графики», Практическая работа № 10 «Схемы, графы и деревья», Практическая работа № 11 «Графические модели». Практическая работа № 12 «Итоговая работа».

**3.Алгоритмика( 9 ч)**

#### **8 класс**

#### **Информация и информационные процессы (9 ч)**

Информация и сигнал. Непрерывные и дискретные сигналы. Виды информации по способу восприятия её человеком. Субъективные характеристики информации, зависящие от личности получателя информации и обстоятельств получения информации: «важность», «своевременность», «достоверность», «актуальность» и т.п.

Представление информации. Формы представления информации. Знаки и знаковые системы. Язык как знаковая система: естественные и формальные языки. Алфавит, мощность алфавита.

Кодирование информации. Преобразование информации из непрерывной формы в дискретную. Двоичное кодирование. Двоичный алфавит. Двоичный код. Разрядность двоичного кода. Связь разрядности двоичного кода и количества кодовых комбинаций. Универсальность двоичного кодирования. Равномерные и неравномерные коды.

Измерение информации. Алфавитный подход к измерению информации. 1 бит – информационный вес символа двоичного алфавита. Информационный вес символа алфавита, произвольной мощности. Информационный объём сообщения. Единицы измерения информации (байт, килобайт, мегабайт, гигабайт, терабайт).

Понятие информационного процесса. Основные информационные процессы: сбор, представление, обработка, хранение и передача информации. Два типа обработки информации: обработка, связанная с получением новой информации; обработка, связанная с изменением формы, но не изменяющая содержание информации. Источник, информационный канал, приёмник информации. Носители информации. Сетевое хранение информации. Всемирная паутина как мощнейшее информационное хранилище. Поиск информации. Средства поиска информации: компьютерные каталоги, поисковые машины, запросы по одному и нескольким признакам.

Примеры информационных процессов в системах различной природы; их роль в современном мире. Основные этапы развития ИКТ.

*Аналитическая деятельность:*

- оценивать информацию с позиции её свойств (актуальность, достоверность, полнота и пр.);
- определять, информативно или нет некоторое сообщение, если известны способности конкретного субъекта к его восприятию;
- приводить примеры кодирования с использованием различных алфавитов, встречаются в жизни;
- классифицировать информационные процессы по принятому основанию;
- выделять информационную составляющую процессов в биологических, технических и социальных системах;
- анализировать отношения в живой природе, технических и социальных (школа, семья и пр.) системах с позиций информационных процессов.

 приводить примеры передачи, хранения и обработки информации в деятельности человека, в живой природе, обществе, технике.

*Практическая деятельность:*

- кодировать и декодировать сообщения по известным правилам кодирования;
- определять количество различных символов, которые могут быть закодированы с помощью двоичного кода фиксированной длины (разрядности);
- определять разрядность двоичного кода, необходимого для кодирования всех символов алфавита заданной мощности;
- оперировать с единицами измерения количества информации (бит, байт, килобайт, мегабайт, гигабайт);
- осуществлять поиск информации в сети Интернет с использованием простых запросов (по одному признаку);
- сохранять для индивидуального использования найденные в сети Интернет информационные объекты и ссылки на них;

# **Компьютер как универсальное устройство для работы с информацией (7 ч)**

Основные компоненты компьютера (процессор, оперативная и долговременная память, устройства ввода и вывода информации), их функции. Программный принцип работы компьютера.

Устройства персонального компьютера и их основные характеристики (по состоянию на текущий период времени). Качественные и количественные характеристики современных носителей информации: объем информации, хранящейся на носителе; скорости записи и чтения информации.

Компьютерная сеть. Сервер. Клиент. Скорость передачи данных по каналу связи.

Состав и функции программного обеспечения: системное программное обеспечение, прикладное программное обеспечение, системы программирования. Антивирусные программы. Архиваторы. Правовые нормы использования программного обеспечения.

Файл. Каталог (директория). Файловая система.

Графический пользовательский интерфейс (рабочий стол, окна, диалоговые окна, меню). Оперирование компьютерными информационными объектами в наглядно-графической форме: создание, именование, сохранение, удаление объектов, организация их семейств. Организация индивидуального информационного пространства.

Гигиенические, эргономические и технические условия безопасной эксплуатации компьютера.

*Аналитическая деятельность:*

- анализировать компьютер с точки зрения единства программных и аппаратных средств;
- анализировать устройства компьютера с точки зрения организации процедур ввода, хранения, обработки, вывода и передачи информации;
- определять программные и аппаратные средства, необходимые для осуществления информационных процессов при решении задач;
- анализировать информацию (сигналы о готовности и неполадке ) при включении компьютера;
- определять основные характеристики операционной системы;
- планировать собственное информационное пространство.

*Практическая деятельность:* 

- соединять блоки и устройства компьютера, подключать внешние устройств;
- получать информацию о характеристиках компьютера;
- работать с основными элементами пользовательского интерфейса: использовать меню, обращаться за справкой, работать с окнами (изменять размеры и перемещать окна, реагировать на диалоговые окна);
- вводить информацию в компьютер с помощью клавиатуры (приёмы квалифицированного клавиатурного письма), мыши и других технических средств;
- изменять свойства рабочего стола: тему, фоновый рисунок, заставку;
- выполнять основные операции с файлами и папками;
- оперировать компьютерными информационными объектами в наглядно-графической форме;
- упорядочивать информацию в личной папке;
- оценивать размеры файлов, подготовленных с использованием различных устройств ввода информации в заданный интервал времени (клавиатура, сканер, микрофон, фотокамера, видеокамера);
- использовать программы-архиваторы;
- соблюдать требования к организации компьютерного рабочего места, требования безопасности и гигиены при работе со средствами ИКТ.

#### *Компьютерный практикум*

*Практическая работа №1* «Оперирование компьютерными информационными объектами в нагляднографической форме (изучение элементов интерфейса используемой графической ОС)»

*Практическая работа №2* «Планирование собственного информационного пространства, создание папок в соответствии с планом, создание, именование, сохранение, перенос, удаление объектов, организация их семейств, сохранение информационных объектов на внешних носителях»

#### *Контроль знаний и умений*

Проверочная работа №2 **«**Компьютер как универсальное устройство для работы с информацией**»**

#### **Обработка графической информации (4 ч)**

Пространственное разрешение монитора. Формирование изображения на экране монитора. Компьютерное представление цвета. Глубина цвета. Видеосистема персонального компьютера.

Возможность дискретного представления визуальных данных (рисунки, картины, фотографии). Объём видеопамяти, необходимой для хранения визуальных данных.

Компьютерная графика (растровая, векторная, фрактальная). Интерфейс графических редакторов. Форматы графических файлов.

*Аналитическая деятельность:*

- выделять в сложных графических объектах простые (графические примитивы);
- планировать работу по конструированию сложных графических объектов из простых;
- определять инструменты графического редактора для выполнения базовых операций по созданию изображений;

*Практическая деятельность:*

- создавать и редактировать изображения с помощью инструментов растрового графического редактора;
- создавать и редактировать изображения с помощью инструментов векторного графического редактора.
- создавать сложные графические объекты с повторяющимися и/или преобразованными фрагментами;
- определять код цвета в палитре RGB в графическом редакторе;

#### *Компьютерный практикум*

*Практическая работа №3* **«** Создание изображения с помощью инструментов растрового графического редактора. Использование примитивов и шаблонов. Геометрические преобразования»

*Практическая работа №4* «Создание изображения с помощью инструментов векторного графического редактора. Использование примитивов и шаблонов. Конструирование графических объектов: выделение, объединение. Геометрические преобразования»

*Практическая работа №5* «Ввод изображения с помощью сканера, использование готовых графических объектов.

*Практическая работа №6* «Сканирование готовых изображений»

#### *Контроль знаний и умений*

Проверочная работа №3 «Обработка графической информации»

# **Обработка текстовой информации (9 ч)**

Текстовые документы и их структурные единицы (раздел, абзац, строка, слово, символ). Технологии создания текстовых документов.

Создание и редактирование текстовых документов на компьютере (вставка, удаление и замена символов, работа с фрагментами текстов, проверка правописания, расстановка переносов).

Форматирование символов (шрифт, размер, начертание, цвет). Форматирование абзацев (выравнивание, отступ первой строки, междустрочный интервал и др.). Стилевое форматирование.

Включение в текстовый документ списков, таблиц, диаграмм, формул и графических объектов. Гипертекст. Создание ссылок: сноски, оглавления, предметные указатели. Примечания. Запись и выделение изменений. Форматирование страниц документа. Ориентация, размеры страницы, величина полей. Нумерация страниц. Колонтитулы.

Инструменты распознавания текстов и компьютерного перевода.

Сохранение документа в различных текстовых форматах.

Компьютерное представление текстовой информации. Кодовые таблицы. Американский стандартный код для обмена информацией, примеры кодирования букв национальных алфавитов. Представление о стандарте Юникод. Информационный объём фрагмента текста.

*Аналитическая деятельность:*

- соотносить этапы (ввод, редактирование, форматирование) создания текстового документа и возможности тестового процессора по их реализации;
- определять инструменты текстового редактора для выполнения базовых операций по созданию текстовых документов.

*Практическая деятельность:*

- создавать несложные текстовые документы на родном и иностранном языках;
- выделять, перемещать и удалять фрагменты текста; создавать тексты с повторяющимися фрагментами;
- осуществлять орфографический контроль в текстовом документе с помощью средств текстового процессора;
- оформлять текст в соответствии с заданными требованиями к шрифту, его начертанию, размеру и цвету, к выравниванию текста;
- создавать и форматировать списки;
- создавать, форматировать и заполнять данными таблицы;
- вставлять в документ формулы, таблицы, списки, изображения;
- создавать гипертекстовые документы;
- переводить отдельные слова и короткие простые тексты с использованием систем машинного перевода;
- сканировать и распознавать «бумажные» текстовые документы;
- выполнять кодирование и декодирование текстовой информации, используя кодовые таблицы (Юникода, КОИ-8Р, Windows 1251);

# **Компьютерный практикум**

*Практическая работа №7* «Знакомство с приемами квалифицированного клавиатурного письма. «Слепой» десятипальцевый метод клавиатурного письма и приемы его освоения»

*Практическая работа №8* «Создание небольших текстовых документов посредством квалифицированного клавиатурного письма с использованием базовых средств текстовых редакторов»

*Практическая работа №9* «Форматирование текстовых документов (установка параметров страницы

документа; форматирование символов и абзацев; вставка колонтитулов и номеров страниц)»

*Практическая работа №10* «Вставка в документ формул»

*Практическая работа №11* «Создание и форматирование списков»

*Практическая работа №12* «Вставка в документ таблицы, ее форматирование и заполнение данными» *Практическая работа №13* «Создание гипертекстового документ»

*Практическая работа №14* «Перевод текста с использованием системы машинного перевода»

*Практическая работа №15* «Сканирование и распознавание «бумажного» текстового документа»

#### *Контроль знаний и умений*

Проверочная работа №4 «Обработка текстовой информации**»**

# **Мультимедиа (4 ч)**

Понятие технологии мультимедиа и области её применения. Звук и видео как составляющие мультимедиа. Возможность дискретного представления звука и видео.

Компьютерные презентации. Дизайн презентации и макеты слайдов. Технические приемы записи звуковой и видео информации. Композиция и монтаж.

*Аналитическая деятельность:*

- планировать последовательность событий на заданную тему;
- подбирать иллюстративный материал, соответствующий замыслу создаваемого мультимедийного объекта.

*Практическая деятельность:*

- создавать на заданную тему мультимедийную презентацию с гиперссылками, слайды которой содержат тексты, звуки, графические изображения;
- записывать звуковые файлы с различным качеством звучания (глубиной кодирования и частотой дискретизации);
- монтировать короткий фильм из видеофрагментов с помощью соответствующего программного обеспечения.

#### *Компьютерный практикум*

*Практическая работа №16* «Создание презентации с использованием готовых шаблонов, подбор иллюстративного материала, создание текста слайда» *Практическая работа №17* «Демонстрация презентации. Использование микрофона и проектора»

*Контроль знаний и умений*

Контрольная работа №5 «Мультимедиа»

# **9 класс**

#### **Математические основы информатики (12 ч)**

Общие сведения о системах счисления. Понятие о непозиционных и позиционных системах счисления. Знакомство с двоичной, восьмеричной и шестнадцатеричной системами счисления, запись в них целых десятичных чисел от 0 до 1024. Перевод небольших целых чисел из двоичной системы счисления в десятичную. Двоичная арифметика.

Компьютерное представление целых чисел. Представление вещественных чисел.

Высказывания. Логические операции. Логические выражения. Построение таблиц истинности для логических выражений. Свойства логических операций. Решение логических задач. Логические элементы.

*Аналитическая деятельность:*

- анализировать любую позиционную систему как знаковую систему;
- определять диапазон целых чисел в n-разрядном представлении;
- анализировать логическую структуру высказываний;
- анализировать простейшие электронные схемы.

*Практическая деятельность:*

- переводить небольшие (от 0 до 1024) целые числа из десятичной системы счисления в двоичную, восьмеричную, шестнадцатеричную и обратно;
- выполнять операции сложения и умножения над небольшими двоичными числами;
- строить таблицы истинности для логических выражений;
- вычислять истинностное значение логического выражения.

#### *Компьютерный практикум*

*Практическая работа №1* «Число и его компьютерный код»;

*Практическая работа №2* «Высказывание. Простые и сложные высказывания. Основные логические операции»;

*Практическая работа №3* «Построение отрицания к простым высказываниям, записанным на русском языке»;

*Практическая работа №4* «Логические законы и правила преобразования логических выражений»; *Практическая работа №5* «Решение логических задач»;

#### *Контроль знаний и умений*

*Проверочная работа №1* «Математические основы информатики».

#### **Моделирование и формализация (8 ч)**

Модели и моделирование. Понятия натурной и информационной моделей объекта (предмета, процесса или явления). Модели в математике, физике, литературе, биологии и т.д. Использование моделей в практической деятельности. Виды информационных моделей (словесное описание, таблица, график, диаграмма, формула, чертёж, граф, дерево, список и др.) и их назначение. Оценка адекватности модели моделируемому объекту и целям моделирования.

Графы, деревья, списки и их применение при моделировании природных и экономических явлений, при хранении и поиске данных.

Компьютерное моделирование. Примеры использования компьютерных моделей при решении практических задач.

Реляционные базы данных. Основные понятия, типы данных, системы управления базами данных и принципы работы с ними. Ввод и редактирование записей. Поиск, удаление и сортировка данных.

#### *Аналитическая деятельность:*

различать натурные и информационные модели, изучаемые в школе, встречающиеся в жизни;

- осуществлять системный анализ объекта, выделять среди его свойств существенные свойства с точки зрения целей моделирования;
- оценивать адекватность модели моделируемому объекту и целям моделирования;
- определять вид информационной модели в зависимости от стоящей задачи;
- приводить примеры использования таблиц, диаграмм, схем, графов и т.д. при описании объектов окружающего мира.

#### *Практическая деятельность:*

- строить и интерпретировать различные информационные модели (таблицы, диаграммы, графы, схемы, блок-схемы алгоритмов);
- преобразовывать объект из одной формы представления информации в другую с минимальными потерями в полноте информации;
- исследовать с помощью информационных моделей объекты в соответствии с поставленной задачей;
- работать с готовыми компьютерными моделями из различных предметных областей;
- создавать однотабличные базы данных;
- осуществлять поиск записей в готовой базе данных;
- осуществлять сортировку записей в готовой базе данных.

# *Компьютерный практикум*

*Практическая работа №6* «Построение графических моделей»; *Практическая работа №7* «Построение табличных моделей»; *Практическая работа №8* «Создание базы данных»;

# *Контроль знаний и умений*

*Проверочная работа №2* по теме «Моделирование и формализация».

## **Основы алгоритмизации (12 ч)**

Понятие исполнителя. Неформальные и формальные исполнители. Учебные исполнители (Робот, Чертёжник, Черепаха, Кузнечик, Водолей, Удвоитель и др.) как примеры формальных исполнителей. Их назначение, среда, режим работы, система команд.

Понятие алгоритма как формального описания последовательности действий исполнителя при заданных начальных данных. Свойства алгоритмов. Способы записи алгоритмов.

Алгоритмический язык – формальный язык для записи алгоритмов. Программа – запись алгоритма на алгоритмическом языке. Непосредственное и программное управление исполнителем.

Линейные программы. Алгоритмические конструкции, связанные с проверкой условий: ветвление и повторение. Разработка алгоритмов: разбиение задачи на подзадачи, понятие вспомогательного алгоритма.

Понятие простой величины. Типы величин: целые, вещественные, символьные, строковые, логические. Переменные и константы. Знакомство с табличными величинами (массивами). Алгоритм работы с величинами – план целенаправленных действий по проведению вычислений при заданных начальных данных с использованием промежуточных результатов.

Управление, управляющая и управляемая системы, прямая и обратная связь. Управление в живой природе, обществе и технике.

*Аналитическая деятельность:*

- приводить примеры формальных и неформальных исполнителей;
- придумывать задачи по управлению учебными исполнителями;
- выделять примеры ситуаций, которые могут быть описаны с помощью линейных алгоритмов, алгоритмов с ветвлениями и циклами;
- определять по блок-схеме, для решения какой задачи предназначен данный алгоритм;
- анализировать изменение значений величин при пошаговом выполнении алгоритма;
- определять по выбранному методу решения задачи, какие алгоритмические конструкции могут войти в алгоритм;
- осуществлять разбиение исходной задачи на подзадачи;
- сравнивать различные алгоритмы решения одной задачи.

#### *Практическая деятельность:*

- исполнять готовые алгоритмы для конкретных исходных данных;
- преобразовывать запись алгоритма с одной формы в другую;
- строить цепочки команд, дающих нужный результат при конкретных исходных данных для исполнителя арифметических действий;
- строить цепочки команд, дающих нужный результат при конкретных исходных данных для исполнителя, преобразующего строки символов;
- составлять линейные алгоритмы по управлению учебным исполнителем;
- составлять алгоритмы с ветвлениями по управлению учебным исполнителем;
- составлять циклические алгоритмы по управлению учебным исполнителем;
- строить арифметические, строковые, логические выражения и вычислять их значения;
- строить алгоритм (различные алгоритмы) решения задачи с использованием основных алгоритмических конструкций и подпрограмм.

# *Компьютерный практикум*

*Практическая работа №9* «Построение алгоритмической конструкции «следование»;

*Практическая работа №10* «Построение алгоритмической конструкции «ветвление»;

*Практическая работа №11* «Построение алгоритмической конструкции «ветвление», сокращенной формы» *Практическая работа №12* «Построение алгоритмической конструкции «повторение»;

*Практическая работа №13* «Построение алгоритмической конструкции «повторение» с заданным условием окончания работы**»;**

*Практическая работа №14* «Построение алгоритмической конструкции «повторение» с заданным числом повторений»;

*Практическая работа №15* «Конструирование алгоритмов»;

*Практическая работа №16* «Построение алгоритмов управления»;

# *Контроль знаний и умений*

*Проверочная работа №3* по теме «Основы алгоритмизации»

# **Начала программирования на языке Паскаль (16 ч)**

Язык программирования. Основные правила одного из процедурных языков программирования (Паскаль, школьный алгоритмический язык и др.): правила представления данных; правила записи основных операторов (ввод, вывод, присваивание, ветвление, цикл) и вызова вспомогательных алгоритмов; правила записи программы.

Этапы решения задачи на компьютере: моделирование – разработка алгоритма – кодирование – отладка – тестирование.

Решение задач по разработке и выполнению программ в выбранной среде программирования.

*Аналитическая деятельность:*

- анализировать готовые программы;
- определять по программе, для решения какой задачи она предназначена;
- выделять этапы решения задачи на компьютере.

*Практическая деятельность:*

- программировать линейные алгоритмы, предполагающие вычисление арифметических, строковых и логических выражений;
- разрабатывать программы, содержащие оператор/операторы ветвления (решение линейного неравенства, решение квадратного уравнения и пр.), в том числе с использованием логических операций;
- разрабатывать программы, содержащие оператор (операторы) цикла;
- разрабатывать программы, содержащие подпрограмму;
- разрабатывать программы для обработки одномерного массива:
	- o нахождение минимального (максимального) значения в данном массиве;
	- o подсчёт количества элементов массива, удовлетворяющих некоторому условию;
	- o нахождение суммы всех элементов массива;
	- o нахождение количества и суммы всех четных элементов в массиве;
	- o сортировка элементов массива и пр.

#### *Компьютерный практикум*

*Практическая работа №17* «Организация ввода и вывода данных»;

*Практическая работа №18* «Написание программ на языке Паскаль»;

*Практическая работа №19* «Написание программ, реализующих линейный алгоритм на языке Паскаль»; *Практическая работа №20* «Написание программ, реализующих разветвляющийся алгоритм на языке Паскаль»;

*Практическая работа №20* «Написание программ, реализующих разветвляющийся алгоритм на языке Паскаль»;

*Практическая работа №21* «Написание программ, реализующих циклические алгоритмы на языке Паскаль»;

*Практическая работа №21* «Написание программ, реализующих циклические алгоритмы на языке Паскаль»;

*Практическая работа №22* «Написание программ, реализующих циклические алгоритмы с заданным числом повторений»;

*Практическая работа №23* «Написание различных вариантов программ, реализующих циклические алгоритмы»;

*Практическая работа №24* «Написание программ, реализующих алгоритмы заполнение и вывод одномерных массивов»;

*Практическая работа №25* «Написание программ, реализующих алгоритмы вычисления суммы элементов массива**»;**

*Практическая работа №26* «Написание программ, реализующих алгоритмы поиска в массиве»; *Практическая работа №27* «Написание программ, реализующих алгоритмы сортировки в массиве»; *Практическая работа №28* «Написание вспомогательных алгоритмов»;

#### *Контроль знаний и умений*

*Проверочная работа №3* по теме «Начала программирования»

# **Обработка числовой информации в электронных таблицах (6 ч)**

Электронные (динамические) таблицы. Относительные, абсолютные и смешанные ссылки. Использование формул. Выполнение расчётов. Построение графиков и диаграмм. Понятие о сортировке (упорядочивании) данных.

*Аналитическая деятельность:*

- анализировать пользовательский интерфейс используемого программного средства;
- определять условия и возможности применения программного средства для решения типовых задач;
- выявлять общее и отличия в разных программных продуктах, предназначенных для решения одного класса задач.

*Практическая деятельность:*

- создавать электронные таблицы, выполнять в них расчёты по встроенным и вводимым пользователем формулам;
- строить диаграммы и графики в электронных таблицах.

#### *Компьютерный практикум*

*Практическая работа №29* «Основы работы в электронных таблицах»;

*Практическая работа №30* «Вычисления в электронных таблицах»;

*Практическая работа №31* «Использование встроенных функций»;

*Практическая работа №31* «Использование встроенных функций»;

*Практическая работа №32* «Сортировка и поиск данных»;

*Практическая работа №33* «Построение диаграмм и графиков»;

#### *Контроль знаний и умений*

*Проверочная работа №5* по теме «Обработка числовой информации в электронных таблицах»

#### **Коммуникационные технологии (10 ч)**

Локальные и глобальные компьютерные сети. Скорость передачи информации. Пропускная способность канала.

Интернет. Браузеры. Взаимодействие на основе компьютерных сетей: электронная почта, чат, форум, телеконференция, сайт. Информационные ресурсы компьютерных сетей: Всемирная паутина, файловые архивы, компьютерные энциклопедии и справочники. Поиск информации в файловой системе, базе данных, Интернете.

Информационная безопасность личности, государства, общества. Защита собственной информации от несанкционированного доступа.

Базовые представления о правовых и этических аспектах использования компьютерных программ и работы в сети Интернет.

*Аналитическая деятельность:*

- выявлять общие черты и отличия способов взаимодействия на основе компьютерных сетей;
- анализировать доменные имена компьютеров и адреса документов в Интернете;
- приводить примеры ситуаций, в которых требуется поиск информации;
- анализировать и сопоставлять различные источники информации, оценивать достоверность найденной информации.

*Практическая деятельность:* 

- осуществлять взаимодействие посредством электронной почты, чата, форума;
- определять минимальное время, необходимое для передачи известного объёма данных по каналу связи с известными характеристиками;
- проводить поиск информации в сети Интернет по запросам с использованием логических операций;
- создавать с использованием конструкторов (шаблонов) комплексные информационные объекты в виде веб-странички, включающей графические объекты;
- проявлять избирательность в работе с информацией, исходя из морально-этических соображений, позитивных социальных установок и интересов индивидуального развития.

# *Компьютерный практикум*

*Практическая работа №34* «Разработка содержания и структуры сайта»;

*Практическая работа №35* «Оформление сайта»;

*Практическая работа №36* «Размещение сайта в Интернете»;

# *Контроль знаний и умений*

*Контрольная работа №6 по теме* «Коммуникационные технологии»

# **Требования к подготовке выпускников в области информатики и ИКТ**

Планируемые результаты освоения обучающимися основной образовательной программы основного общего образования уточняют и конкретизируют общее понимание личностных, метапредметных и предметных результатов как с позиции организации их достижения в образовательном процессе, так и с позиции оценки достижения этих результатов.

В результате освоения курса информатики в 8-9 классах *учащиеся получат представление*:

- об информации как одном из основных понятий современной науки, об информационных процессах и их роли в современном мире; о принципах кодирования информации;
- о моделировании как методе научного познания; о компьютерных моделях и их использовании для исследования объектов окружающего мира;
- об алгоритмах обработки информации, их свойствах, основных алгоритмических конструкциях; о способах разработки и программной реализации алгоритмов;
- о программном принципе работы компьютера универсального устройства обработки информации; о направлениях развития компьютерной техники;
- о принципах организации файловой системы, основных возможностях графического интерфейса и правилах организации индивидуального информационного пространства;
- о назначении и функциях программного обеспечения компьютера; об основных средствах и методах обработки числовой, текстовой, графической и мультимедийной информации; о технологиях обработки информационных массивов с использованием электронной таблицы или базы данных;
- о компьютерных сетях распространения и обмена информацией, об использовании информационных ресурсов общества с соблюдением соответствующих правовых и этических норм;
- о требованиях техники безопасности, гигиены, эргономики и ресурсосбережения при работе со средствами информационных и коммуникационных технологий.

# *8 класс*

*В результате изучения курса информатика и ИКТ 8 класса обучающиеся должны:*  **знать/понимать** 

- об информации как одном из основных понятий современной науки, об информационных процессах и их роли в современном мире; о принципах кодирования информации;
- о программном принципе работы компьютера универсального устройства обработки информации; о направлениях развития компьютерной техники;
- о принципах организации файловой системы, основных возможностях графического интерфейса и правилах организации индивидуального информационного пространства;
- о назначении и функциях программного обеспечения компьютера; об основных средствах и методах обработки числовой, текстовой, графической и мультимедийной информации; о технологиях обработки информационных массивов с использованием электронной таблицы или базы данных;
- о компьютерных сетях распространения и обмена информацией, об использовании информационных ресурсов общества с соблюдением соответствующих правовых и этических норм;
- о требованиях техники безопасности, гигиены, эргономики и ресурсосбережения при работе со средствами информационных и коммуникационных технологий.

# **уметь**:

- приводить примеры информационных процессов, источников и приемников информации;
- кодировать и декодировать информацию при известных правилах кодирования;
- переводить единицы измерения количества информации; оценивать количественные параметры информационных объектов и процессов: объем памяти, необходимый для хранения информации; скорость передачи информации;
- оперировать информационными объектами, используя графический интерфейс: открывать, именовать, сохранять объекты, архивировать и разархивировать информацию, пользоваться меню и окнами, справочной системой; предпринимать меры антивирусной безопасности;
- создавать тексты посредством квалифицированного клавиатурного письма с использованием базовых средств текстовых редакторов, используя нумерацию страниц, списки, ссылки, оглавления; проводить проверку правописания; использовать в тексте списки, таблицы, изображения, диаграммы, формулы;
- создавать презентации на основе шаблонов;
- искать информацию с применением правил поиска (построения запросов) в базах данных, компьютерных сетях, некомпьютерных источниках информации (справочниках и словарях, каталогах, библиотеках) при выполнении заданий и проектов по различным учебным дисциплинам;
- пользоваться персональным компьютером и его периферийным оборудованием (принтером, сканером, модемом, мультимедийным проектором, цифровой камерой, цифровым датчиком).

# **9 класс**

# *Учащиеся будут уметь:*

- приводить примеры информационных процессов, источников и приемников информации;
- кодировать и декодировать информацию при известных правилах кодирования;
- переводить единицы измерения количества информации; оценивать количественные параметры информационных объектов и процессов: объем памяти, необходимый для хранения информации; скорость передачи информации;
- записывать в двоичной системе целые числа от 0 до 256;
- записывать и преобразовывать логические выражения с операциями И, ИЛИ, НЕ; определять значение логического выражения;
- проводить компьютерные эксперименты с использованием готовых моделей;
- формально исполнять алгоритмы для конкретного исполнителя с фиксированным набором команд, обрабатывающие цепочки символов или списки, записанные на естественном и алгоритмическом языках;
- формально исполнять алгоритмы, описанные с использованием конструкций ветвления (условные операторы) и повторения (циклы), вспомогательных алгоритмов, простых и табличных величин;
- использовать стандартные алгоритмические конструкции для построения алгоритмов для формальных исполнителей;
- составлять линейные алгоритмы управления исполнителями и записывать их на выбранном алгоритмическом языке (языке программирования);
- создавать алгоритмы для решения несложных задач, используя конструкции ветвления (в том числе с логическими связками при задании условий) и повторения, вспомогательные алгоритмы и простые величины;
- создавать и выполнять программы для решения несложных алгоритмических задач в выбранной среде программирования;
- оперировать информационными объектами, используя графический интерфейс: открывать, именовать, сохранять объекты, архивировать и разархивировать информацию, пользоваться меню и окнами, справочной системой; предпринимать меры антивирусной безопасности;
- создавать тексты посредством квалифицированного клавиатурного письма с использованием базовых средств текстовых редакторов, используя нумерацию страниц, списки, ссылки, оглавления; проводить проверку правописания; использовать в тексте списки, таблицы, изображения, диаграммы, формулы;
- читать диаграммы, планы, карты и другие информационные модели; создавать простейшие модели объектов и процессов в виде изображений, диаграмм, графов, блок-схем, таблиц (электронных таблиц), программ; переходить от одного представления данных к другому;
- создавать записи в базе данных;
- создавать презентации на основе шаблонов;
- использовать формулы для вычислений в электронных таблицах;
- проводить обработку большого массива данных с использованием средств электронной таблицы или базы данных;
- искать информацию с применением правил поиска (построения запросов) в базах данных, компьютерных сетях, некомпьютерных источниках информации (справочниках и словарях, каталогах, библиотеках) при выполнении заданий и проектов по различным учебным дисциплинам;
- передавать информации по телекоммуникационным каналам в учебной и личной переписке;
- пользоваться персональным компьютером и его периферийным оборудованием (принтером, сканером, модемом, мультимедийным проектором, цифровой камерой, цифровым датчиком).

# **Тематика учебного материала по реализации НРЭО**

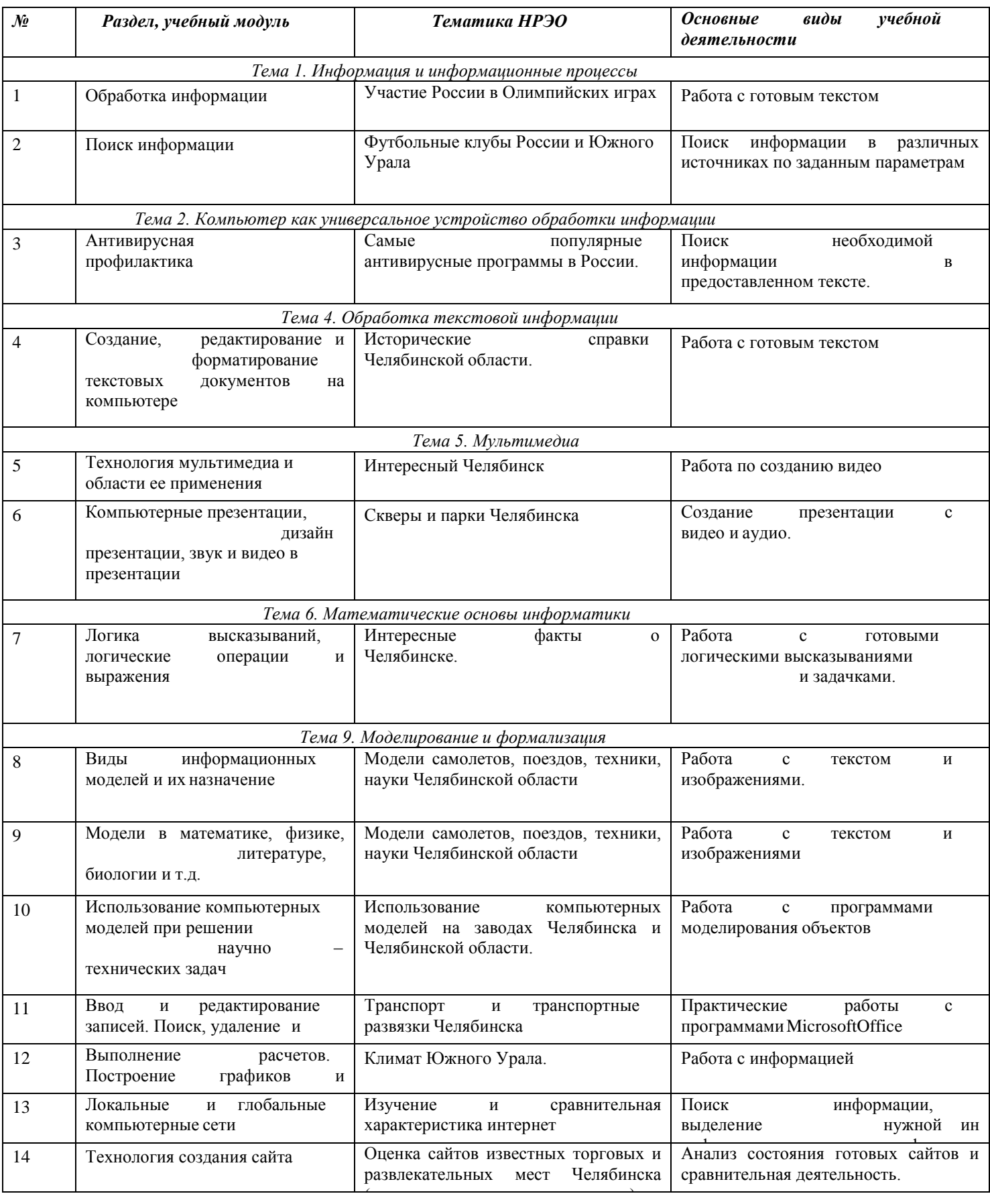

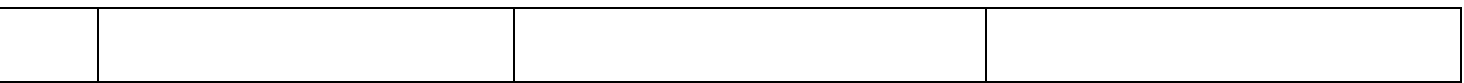

# **Критерии оценки уровня знаний учащихся**

Контроль предполагает выявление уровня освоения учебного материала при изучении, как отдельных разделов, так и всего курса информатики и информационных технологий в целом.

Текущий контроль усвоения материала осуществляется путем устного/письменного опроса. Периодически знания и умения по пройденным темам проверяются письменными контрольными или тестовых заданиями.

#### **Формы текущего контроля знаний, умений, навыков; промежуточной и итоговой аттестации учащихся**

При выставлении оценок желательно придерживаться следующих общепринятых соотношений:

- 50-70%  $\langle 3 \rangle$ ;
- 71-85% «4»;
- $\bullet$  86-100% «5».

По усмотрению учителя эти требования могут быть снижены. Особенно внимательно следует относиться к «пограничным» ситуациям, когда один балл определяет «судьбу» оценки, а иногда и ученика. В таких случаях следует внимательно проанализировать ошибочные ответы и, по возможности, принять решение в пользу ученика. Важно создать обстановку взаимопонимания и сотрудничества, сняв излишнее эмоциональное напряжение, возникающее во время тестирования.

#### *При выполнении практической работы и контрольной работы:*

Содержание и объем материала, подлежащего проверке в контрольной работе, определяется программой. При проверке усвоения материала выявляется полнота, прочность усвоения учащимися теории и умение применять ее на практике в знакомых и незнакомых ситуациях.

- Отметка зависит также от наличия и характера погрешностей, допущенных учащимися.
- *грубая ошибка* полностью искажено смысловое значение понятия, определения;
- *погрешность* отражает неточные формулировки, свидетельствующие о нечетком представлении рассматриваемого объекта;
- *недочет* неправильное представление об объекте, не влияющего кардинально на знания определенные программой обучения;
- *мелкие погрешности* неточности в устной и письменной речи, не искажающие смысла ответа или решения, случайные описки и т.п.

Эталоном, относительно которого оцениваются знания учащихся, является обязательный минимум содержания информатики и информационных технологий. Требовать от учащихся определения, которые не входят в школьный курс информатики – это, значит, навлекать на себя проблемы связанные нарушением прав учащегося («Закон об образовании»).

Исходя из норм (пятибалльной системы), заложенных во всех предметных областях выставляете отметка:

- «5» ставится при выполнении всех заданий полностью или при наличии 1-2 мелких погрешностей;
- «4» ставится при наличии 1-2 недочетов или одной ошибки:

 $-$  «3» ставится при выполнении 2/3 от объема предложенных заданий;

- «2» ставится, если допущены существенные ошибки, показавшие, что учащийся не владеет обязательными умениями поданной теме в полной мере (незнание основного программного материала):
- «1» отказ от выполнения учебных обязанностей.

*Устный опрос* осуществляется на каждом уроке (эвристическая беседа, опрос). Задачей устного опроса является не столько оценивание знаний учащихся, сколько определение проблемных мест в усвоении учебного материала и фиксирование внимания учеников на сложных понятиях, явлениях, процессе.

#### *Оценка устных ответов учащихся*

*Ответ оценивается отметкой «5»,* если ученик:

- полно раскрыл содержание материала в объеме, предусмотренном программой;

- изложил материал грамотным языком в определенной логической последовательности, точно используя терминологию информатики как учебной дисциплины;

- правильно выполнил рисунки, схемы, сопутствующие ответу;

- показал умение иллюстрировать теоретические положения конкретными примерами;

- продемонстрировал усвоение ранее изученных сопутствующих вопросов, сформированность и устойчивость используемых при ответе умений и навыков;

- отвечал самостоятельно без наводящих вопросов учителя.

Возможны одна – две неточности при освещении второстепенных вопросов или в выкладках, которые ученик легко исправил по замечанию учителя.

*Ответ оценивается отметкой «4,.* если ответ удовлетворяет в основном требованиям на отметку «5», но при этом имеет один из недостатков:

- допущены один-два недочета при освещении основного содержания ответа, исправленные по замечанию учителя:

- допущены ошибка или более двух недочетов при освещении второстепенных вопросов или в выкладках, легко исправленные по замечанию учителя.

*Отметка «3»* ставится в следующих случаях:

- неполно или непоследовательно раскрыто содержание материала, но показано общее понимание вопроса и продемонстрированы умения, достаточные для дальнейшего усвоения программного материала определенные настоящей программой;

*Отметка «2»* ставится в следующих случаях:

- не раскрыто основное содержание учебного материала;

- обнаружено незнание или неполное понимание учеником большей или наиболее важной части учебного материала;

- допущены ошибки в определении понятий, при использовании специальной терминологии, в рисунках, схемах, в выкладках, которые не исправлены после нескольких наводящих вопросов учителя.

*Отметка «1»* ставится в следующих случаях:

- ученик обнаружил полное незнание и непонимание изучаемого учебного материала;
- не смог ответить ни на один из поставленных вопросов по изучаемому материалу;
- отказался отвечать на вопросы учителя.

#### **Поурочное и календарное планирование по курсу «Информатика и ИКТ»**

**для 7 класса**

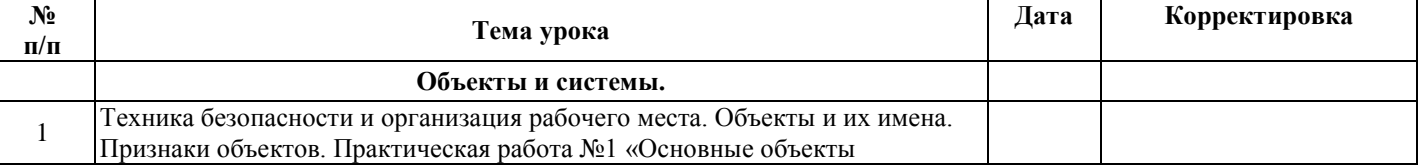

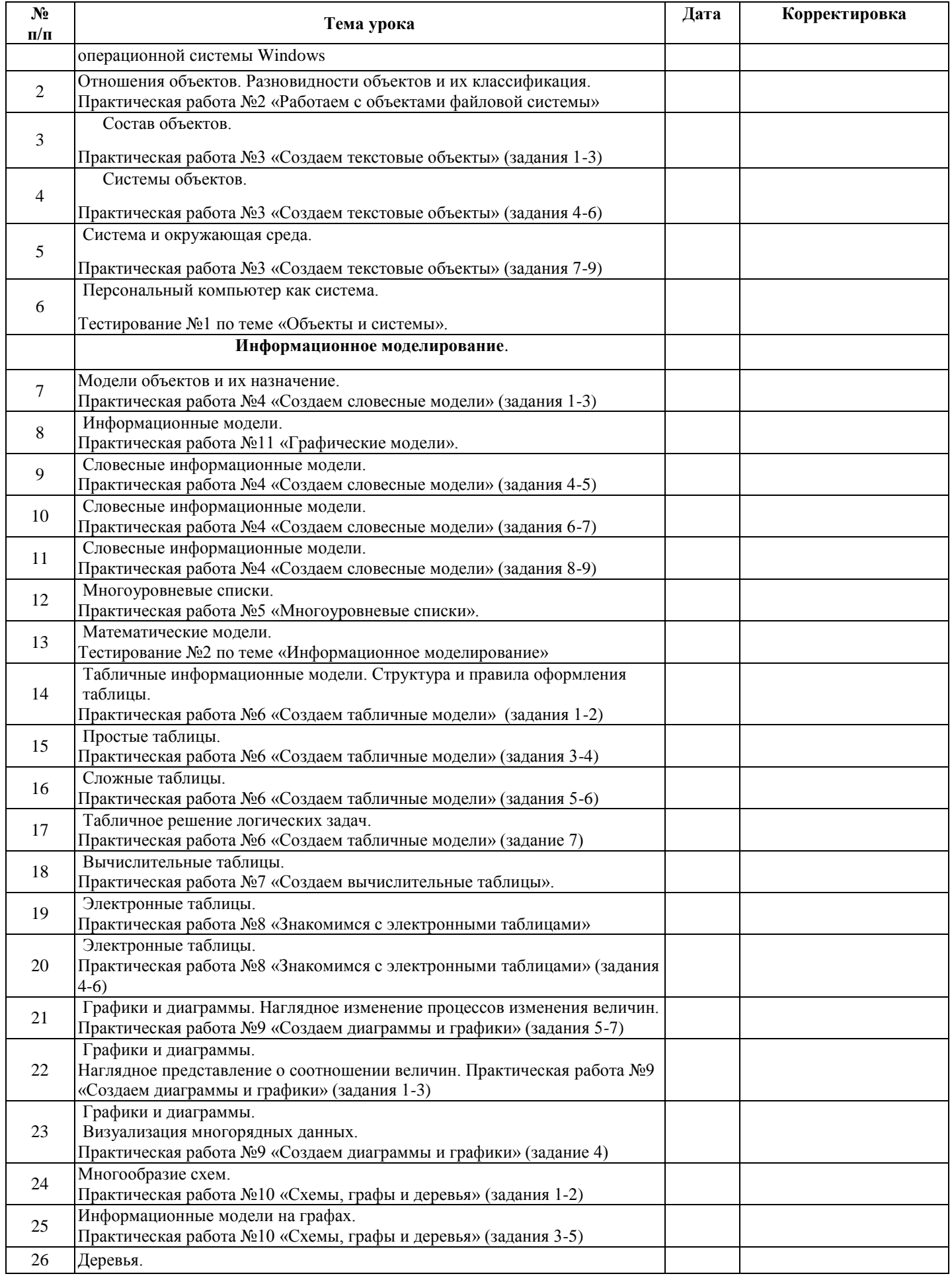

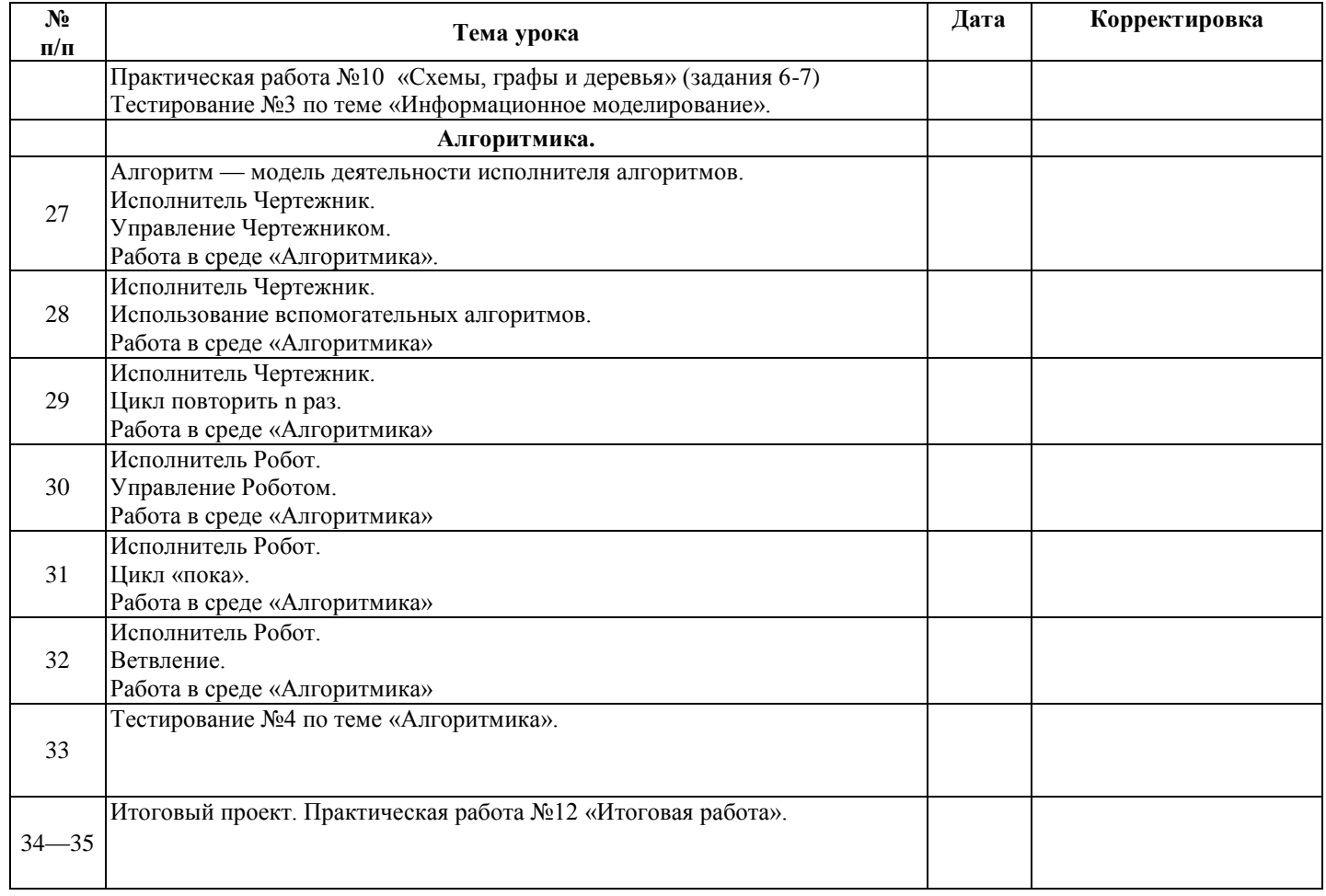

# **Поурочное и календарное планирование по курсу «Информатика и ИКТ» для 8 класса**

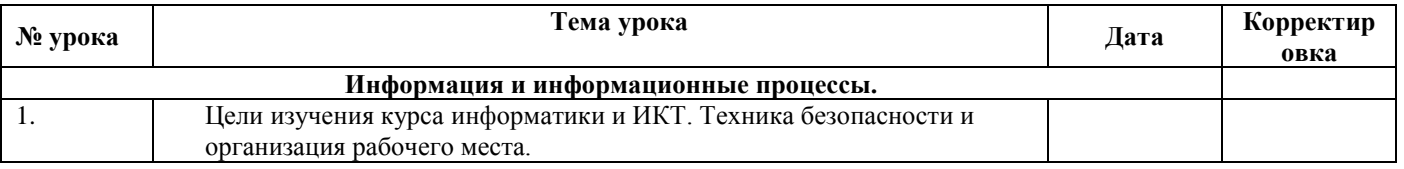

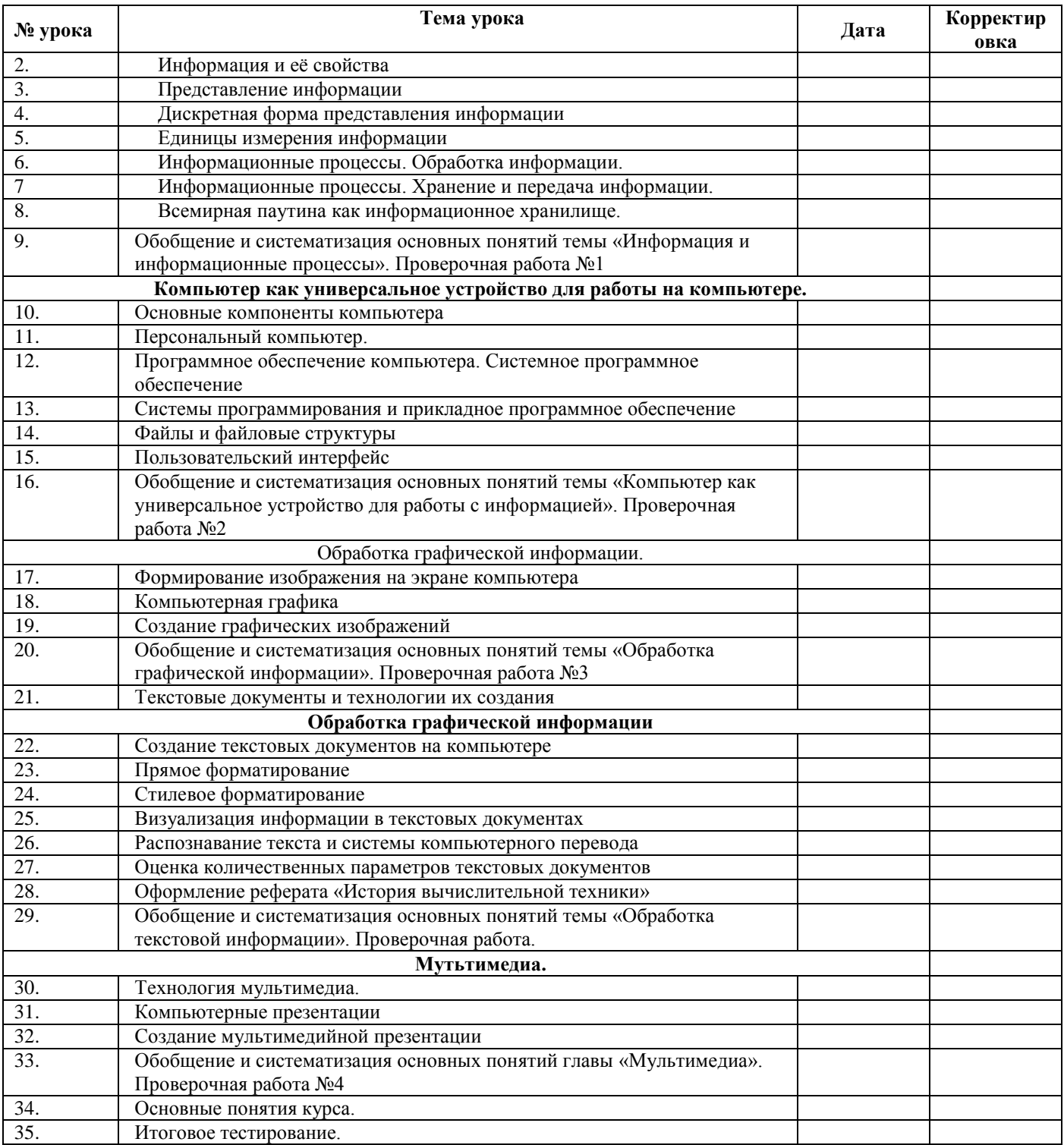

| Номер<br>урока   | Тема урока                                | Дата | Корректировка |
|------------------|-------------------------------------------|------|---------------|
|                  | Цели изучения курса информатики и ИКТ.    |      |               |
| 1.               | Техника безопасности и организация        |      |               |
|                  | рабочего места.                           |      |               |
|                  | Тема «Математические основы информатики»  |      |               |
| 2.               | Общие сведения о системах счисления       |      |               |
| 3.               | Двоичная система счисления. Двоичная      |      |               |
|                  | арифметика                                |      |               |
| $\overline{4}$ . | Восьмеричная и шестнадцатеричные          |      |               |
|                  | системы счисления. «Компьютерные»         |      |               |
|                  | системы счисления                         |      |               |
| 5.               | Правило перевода целых десятичных чисел в |      |               |
|                  | систему счисления с основанием q          |      |               |
| 6.               | Представление целых чисел                 |      |               |
| $\overline{7}$   | Представление вещественных чисел          |      |               |
| 8.               | Высказывание. Логические операции.        |      |               |
| 9.               | Построение таблиц истинности для          |      |               |
|                  | логических выражений                      |      |               |
| 10.              | Свойства логических операций.             |      |               |
| 11.              | Решение логических задач                  |      |               |
| 12.              | Логические элементы                       |      |               |
| 13.              | Обобщение и систематизация основных       |      |               |
|                  | понятий темы «Математические основы       |      |               |
|                  | информатики». Проверочная работа          |      |               |
|                  | Тема «Моделирование и формализация»       |      |               |
| 14.              | Моделирование как метод познания          |      |               |
| 15.              | Знаковые модели                           |      |               |

**Поурочное планирование по курсу «Информатика и ИКТ» для 9 класса**

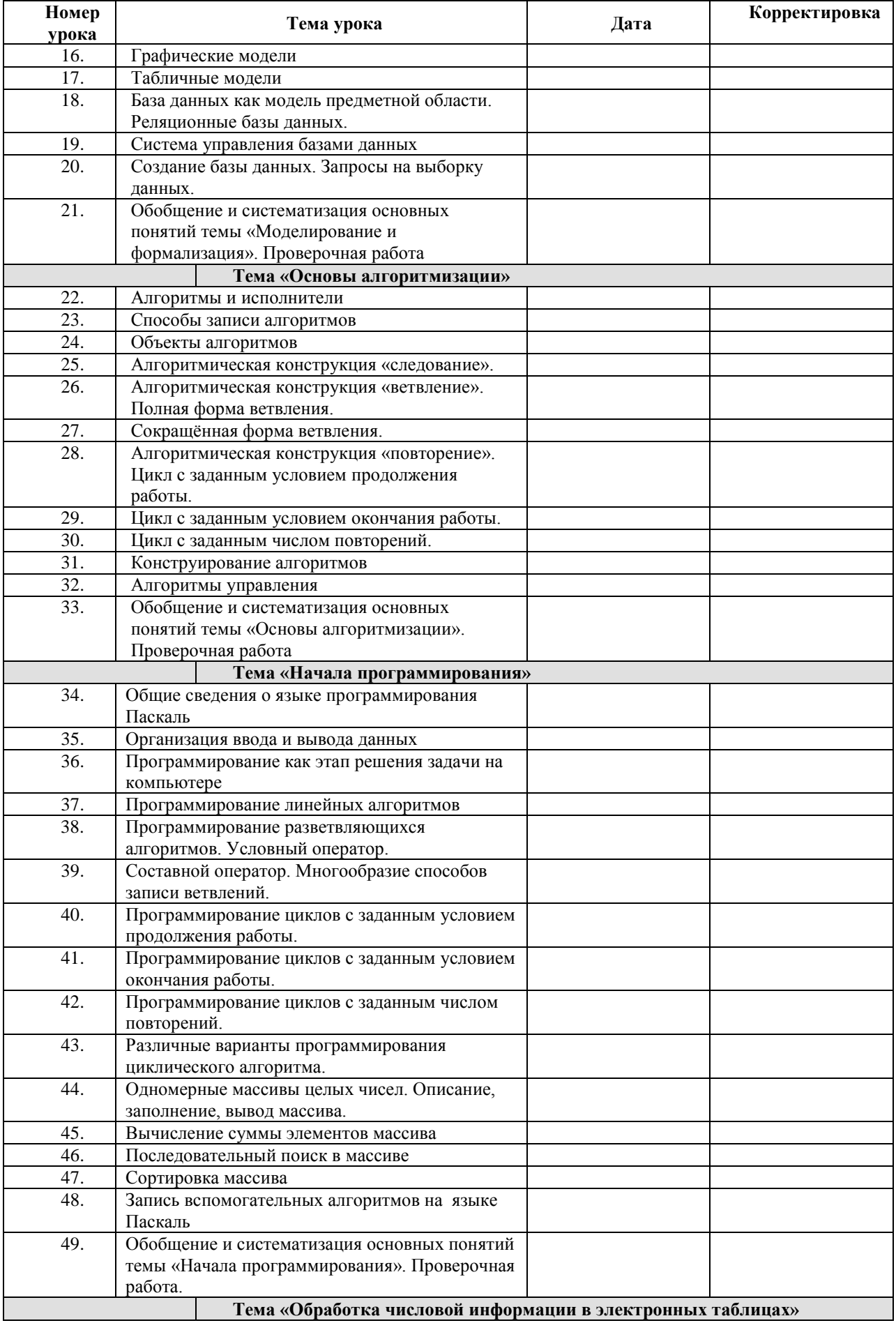

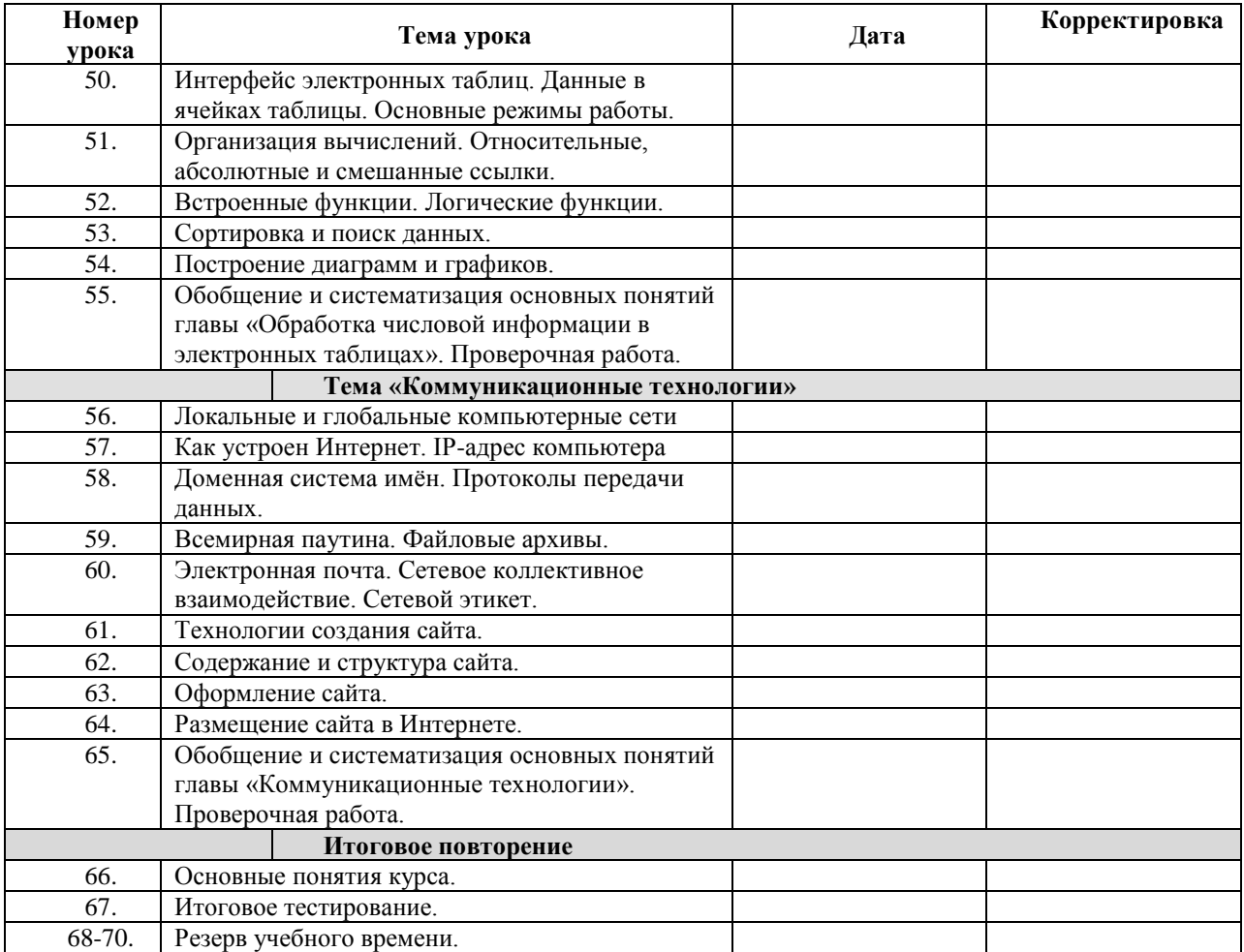

**Учебно-методическое обеспечение.**

1. Босова Л.Л. Информатика: Учебник для 7 класса. – М.: БИНОМ. Лаборатория знаний, 2011.

- 2. Л. Л. Босова Информатика: Учебник для 8 класса 1-е изд. М.: БИНОМ. Лаборатория знаний, 2012.
- 3. Л. Л. Босова Информатика: Учебник для 9 класса 1-е изд. М.: БИНОМ. Лаборатория знаний, 2014
- 4. Информатика и ИКТ. 7-9 классы .Тематические задачи и тесты за курс основной школы. Под ред. Л.Н. Евич. –Ростов на Дону: Легион, 2014
- 5. .Босова Л.Л., Босова А.Ю., Коломенская Ю.Г. Занимательные задачи по информатике. М.: БИНОМ. Лаборатория знаний, 2006
- 6. .Босова Л.Л. Набор цифровых образовательных ресурсов «Информатика 5-7». М.: БИНОМ. Лаборатория знаний, 2007.
- 7. Весь материал для текущего контроля берется со следующего сайта [http://metodist.lbz.ru/,](http://metodist.lbz.ru/) который является творческой мастерской автора учебника.